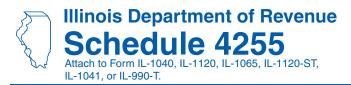

# Recapture of Investment Tax Credits

IL Attachment No. 4

Enter your name as shown on your return.

Enter your Social Security number (SSN) or federal employer identification number (FEIN).

The property you are reporting on Steps 1 through 3 of this schedule was placed in service during the tax year ending:

Month Year

#### Step 1: Figure your Enterprise Zone or River Edge Redevelopment Zone Investment Credit recapture

| Α                                                            | В                                                  | c '                                  | D                           | E              | F                                                              | G              | н                                                  |
|--------------------------------------------------------------|----------------------------------------------------|--------------------------------------|-----------------------------|----------------|----------------------------------------------------------------|----------------|----------------------------------------------------|
| Date property placed<br>in service in Illinois<br>Month Year | Date property<br>became disqualified<br>Month Year | Description of<br>qualified property | Reason for disqualification | Original basis | Name of enterprise<br>zone or river edge<br>redevelopment zone | Credit<br>rate | Disqualified<br>credit amount<br>(Col. E x Col. G) |
| 1 a /<br>b /                                                 | /                                                  |                                      |                             |                |                                                                |                |                                                    |
| c /                                                          | /                                                  |                                      |                             |                |                                                                |                |                                                    |
| d /<br>e /                                                   | /                                                  |                                      |                             |                |                                                                |                |                                                    |
| f/                                                           | /                                                  |                                      |                             |                |                                                                |                |                                                    |
| 2 Add Column H                                               | , Lines 1a through                                 | n 1f. Enter the Col                  | umn H total on Line         | 9, Column A.   |                                                                | 2              |                                                    |

# Step 2: Figure your High Impact Business Investment Credit recapture

| <b>A</b><br>Date property placed<br>in service in Illinois<br>Month Year | B<br>Date property<br>became disqualified<br>Month Year | <b>C</b><br>Description of<br>qualified property | <b>D</b><br>Reason for<br>disqualification | <b>E</b><br>Original basis | <b>F</b><br>Name of the<br>foreign trade zone/<br>subzone | <b>G</b><br>Credit<br>rate                   | H<br>Disqualified<br>credit amount<br>(Col. E x Col. G) |
|--------------------------------------------------------------------------|---------------------------------------------------------|--------------------------------------------------|--------------------------------------------|----------------------------|-----------------------------------------------------------|----------------------------------------------|---------------------------------------------------------|
| 3 a /<br>b /<br>c /<br>d /<br>e /<br>f /                                 |                                                         |                                                  |                                            |                            |                                                           | .005<br>.005<br>.005<br>.005<br>.005<br>.005 |                                                         |
| 4 Add Column H                                                           | Lines 3a throug                                         | h 3f Enter the Col                               | umn H total on Lin                         | e 9. Column B              |                                                           | 4                                            |                                                         |

### Step 3: Figure your Replacement Tax Investment Credit recapture

| Α                                                            | В                                                  | С                                    | D                           | E              | F              | G                                                  |
|--------------------------------------------------------------|----------------------------------------------------|--------------------------------------|-----------------------------|----------------|----------------|----------------------------------------------------|
| Date property placed<br>in service in Illinois<br>Month Year | Date property<br>became disqualified<br>Month Year | Description of<br>qualified property | Reason for disqualification | Original basis | Credit<br>rate | Disqualified<br>credit amount<br>(Col. E x Col. F) |
| 5 a /                                                        | /                                                  |                                      |                             |                |                |                                                    |
| b /                                                          | /                                                  |                                      |                             |                |                |                                                    |
| c/                                                           | /                                                  |                                      |                             |                |                |                                                    |
| d /                                                          | /                                                  |                                      |                             |                |                |                                                    |
| e/                                                           | /                                                  |                                      |                             |                |                |                                                    |
| f/                                                           | /                                                  |                                      |                             |                |                |                                                    |
|                                                              |                                                    |                                      |                             |                |                |                                                    |
| 6 Add Column G                                               | , Lines 5a through                                 | 5f. Enter the Column (               | G total on Line 9, Column   | C.             | 6              |                                                    |

This form is authorized as outlined by the Illinois Income Tax Act. Disclosure of this information is REQUIRED. Failure to provide information could result in a penalty.

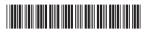

#### Step 4: Figure your total Enterprise Zone or River Edge Redevelopment Zone, High Impact Business, and Replacement Tax Investment Credit recapture amount

|    |                                                                       | A<br>Enterprise Zone<br>or River Edge<br>Redevelopment Zone<br>Investment Credit<br>recapture | В<br>High Impact<br>Business<br>Investment Credit<br>recapture | C<br>Replacement Tax<br>Investment Credit<br>recapture |
|----|-----------------------------------------------------------------------|-----------------------------------------------------------------------------------------------|----------------------------------------------------------------|--------------------------------------------------------|
| 7  | Enter the total basis of all your property (see instructions).        | 7                                                                                             |                                                                |                                                        |
| 8  | Enter the amount of your original credit (see instructions).          | 8                                                                                             |                                                                |                                                        |
| 9  | Enter the total disqualified credit amounts from Steps 1, 2, and 3.   | 9                                                                                             |                                                                |                                                        |
| 10 | Subtract Line 9 from Line 8. This is your adjusted credit.            | 10                                                                                            |                                                                |                                                        |
| 11 | Enter your original tax amount (see instructions).                    | 11                                                                                            |                                                                |                                                        |
| 12 | Enter the lesser of Line 8 or Line 11.                                |                                                                                               |                                                                |                                                        |
|    | This is the amount of credit you previously used.                     | 12                                                                                            |                                                                |                                                        |
| 13 | Subtract Line 10 from Line 12. If the result is negative, enter zero. | 13                                                                                            |                                                                |                                                        |
| 14 | Enter the amount of recapture from any other Schedule 4255            |                                                                                               |                                                                |                                                        |
|    | filed this year (see instructions).                                   | 14                                                                                            |                                                                |                                                        |
| 15 | Distributive share of recapture from partnerships and S corporations  |                                                                                               |                                                                |                                                        |
|    | from Schedule(s) K-1-P.                                               | 15                                                                                            |                                                                |                                                        |
| 16 | Add Lines 13, 14, and 15.                                             | 16                                                                                            |                                                                |                                                        |
| 17 | Partnerships and S corporations - Enter the amount from Line 16       |                                                                                               |                                                                |                                                        |
|    | that you passed through to your partners or shareholders              |                                                                                               |                                                                |                                                        |
|    | (See instructions).                                                   | 17                                                                                            |                                                                |                                                        |
| 18 | Total Enterprise Zone or River Edge Redevelopment Zone,               |                                                                                               |                                                                |                                                        |
|    | High Impact Business, and Replacement Tax Investment Credit           | 10                                                                                            |                                                                |                                                        |
|    | recapture. Subtract Line 17 from Line 16 (see instructions).          | 18                                                                                            |                                                                |                                                        |

# Step 5: Figure your total Angel Investment Credit recapture amount

- **19** Enter the amount of Angel Investment Credit recapture for any prior year (see instructions).
- **20** Enter the distributive share of Angel Investment Credit recapture from partnerships and S Corporations from Schedule(s) K-1-P.
- 21 Total Angel Investment Credit recapture. Add Lines 19 and 20 (see instructions).

| 19 |  |
|----|--|
| 20 |  |
| 21 |  |

**ENote** If you attach multiple Schedules 4255, complete Step 5 only on the last succeeding Schedule 4255 you complete. If you do not have any Angel Investment Credit recapture amounts, do not complete Step 5.